# Hálózatba kapcsolt erőforrás platformok és alkalmazásaik

Maliosz Markosz TMIT 2018

## Containers

- Operating System-level virtualization
- Self-contained execution environments
  - with their own, isolated CPU, memory, block I/O, and network resources
  - share the kernel of the host operating system

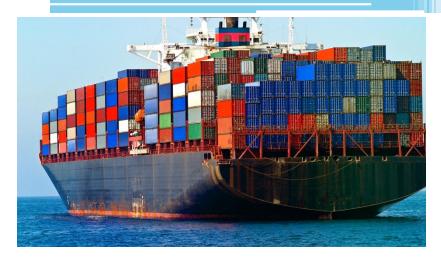

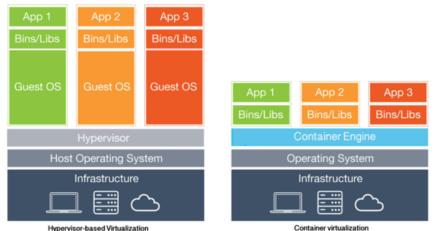

# Containers

- Pros
  - lightweight, fast deployment time, portable, flexible
    quick cealing
  - quick scaling
- Cons
  - security
    - runs a daemon that requires root
    - default user in container is root
  - lack the hardware isolation that VMs provide

## Use of Containers 1/2

- Application packaging
  - with all of the parts it needs, such as libraries and other dependencies, and ship it all out as one package
- DevOps, Continuous Integration / Continuous Delivery

## Use of Containers 2/2

- Microservices architecture
  - complex applications broken down into smaller, composable pieces which work together
    - divide and conquer
    - same concept: Service Oriented Architecture (SOA)
  - components can be scaled independently
  - □ ⇒ orchestration tools
  - contra: creates a whole another set of problems
    - understanding system as a whole, what's dependent on what
    - when one service fails, there is much higher possibility that it will cause a cascading failure which is far harder to trace

# Linux Containers: Implementation

- Linux kernel features
  - cgroups (control groups): limiting and accounting resource usage (CPU, memory, disk I/O, network) for a collection of processes
  - namespaces: allow per-namespace mappings of resources (e.g. process IDs, mounts, user IDs, network interfaces, interprocess communication, filesystems), i.e. process isolation

# A brief history

- 2000, FreeBSD jails
- 2001, Linux VServer
  - Linux kernel patch
- 2005, OpenVZ (Open Virtuozzo)
  - patched Linux kernel for virtualization, isolation, resource management and checkpointing
- 2006, Process Containers (Google) ⇒ cgroups
- 2008, Original Linux Containers: LXC, LXD
  - adding tools, templates, libraries for easy management
- 2013, Docker (⇔ 2008, dotCloud, Inc.)
  - utility that can efficiently create, ship, and run containers (high level view)
  - started with own container runtime environment
  - since Docker Engine 1.11 (2016) it is built on runC (a runtime based on Open Container Intiative technology) and containerd
- 2013, CoreOS rkt (rocket)
  - A Docker alternative

# Windows Containers

- Using native container technology in Windows
- Docker on/for Windows Server 2016 or Windows 10 Pro
- Types
  - Windows Server Containers
    - Process and namespace isolation
    - Kernel is shared with host
  - Hyper-V Containers
    - Runs a container in a VM
    - Kernel is not shared

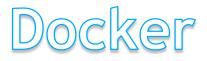

# Docker terminology

- Container: runtime instance of a Docker image
- Image: filesystem and parameters
- Registry: repository of images
  - Docker Hub
  - pull/push

### **Docker Architecture**

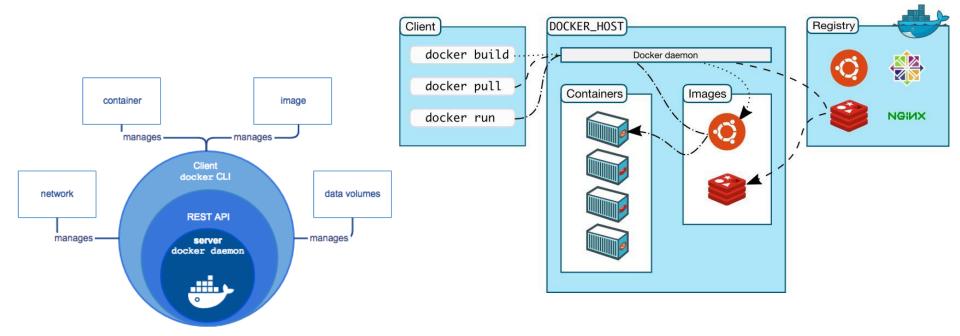

# **Docker Images**

- Read-only templates
- Consists of a series of layers
- Docker uses union file systems to combine these layers into a single image
- Image is defined in a Dockerfile
  - Starts from a base image (e.g. ubuntu, fedora, etc.)
  - Adding new layers by simple instructions
- Image specifies
  - container's contents,
  - which process to run when the container is launched,
  - other configuration details

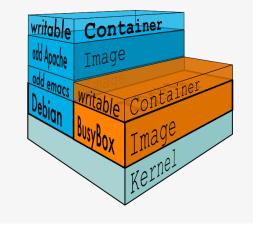

| A Dockerfile: |                                                   |
|---------------|---------------------------------------------------|
| FROM          | ubuntu:14.04                                      |
| RUN           | apt-get update && apt-get install -y redis-server |
| EXPOSE        | 6379                                              |
| ENTRYPOINT    | ["/usr/bin/redis-server"]                         |

# Using Docker

- sudo docker run -i -t ubuntu /bin/bash
  automatically downloads an Ubuntu image
  - creates a Docker container that just runs the bash shell

- You'll get dropped into a command prompt, like: root@4a2f737d6e2e:/#
- running in a clean environment
- very fast container start
- containers are ephemeral—changes to the container aren't persistent
- for persistent storage: volumes

#### Container Orchestration

#### **Container Orchestration - Single node**

 Docker compose
 running multi-container Docker applications
 Compose file configures services

A docker-compose.yml: version: '2' services: web: build: . ports: - "5000:5000" volumes: - .:/code - loqvolume01:/var/loq links: - redis redis. image: redis volumes: logvolume01: {}

#### **Container Orchestration - Multi node**

- Automating Linux container operations
  - Goals
    - Cluster together multiple hosts
    - Placement and Placement control
    - Affinity/anti-affinity
    - Network orchestration
    - High availability
    - Scaling
    - Load balancing
    - Rolling upgrades

Challenge: how to deploy and orchestrate containers at scale

# **Container Orchestration Tools**

17

- Tools
  - On premise
    - Kubernetes (Google, 2014)
    - Docker Swarm
    - Apache Mesos / Marathon
    - • •
  - Cloud Provider
    - Amazon ECS (Elastic Container Service)
    - Azure Container Service
    - Google Container Engine (built on Kubernetes)

•

#### Kubernetes

# Kubernetes

#### • Features

- build application services that span multiple containers
- schedule those containers across a cluster,
- scale those containers,
- manage the health of those containers over time
- manage changes to existing containerized applications
- fault-tolerant by allowing application components to restart and move across systems as needed
- Needs to integrate with networking, storage, security, telemetry and other services to provide container infrastructure
- This is all very useful when it comes to simple, stateless services that you can load balance across, and where all instances are completely identical
  - Things get a bit more complicated when you have stateful services, or when the micro-service itself is composed of multiple pieces

# **Kubernetes Architecture**

- Pods add a layer of abstraction to grouped containers
- Supported container formats
  - Docker
  - rkt
  - runC
  - hypervisor-based

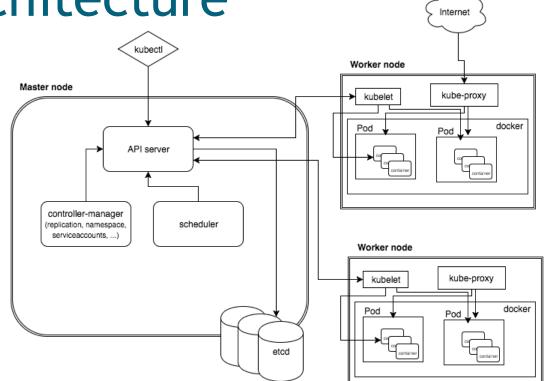

#### **Kubernetes Services**

• A Kubernetes Service represents load-balancing group of PODs

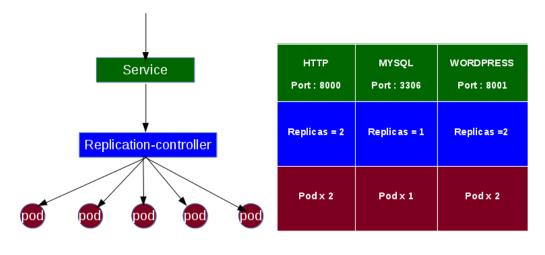

Docker host Docker host Docker host

# **Kubernetes Networking**

- Docker model: via virtual bridge
- Kubernetes model: applies IP addresses at the Pod scope

- containers within a Pod share their network namespaces - including their IP address (reach each others ports on localhost)
- inter-pod communication
- many implementation alternatives
  - Flannel, Contiv, Contrail, Linuxbridge, OpenVSwitch, ...

### Inter-pod communication

• flanel

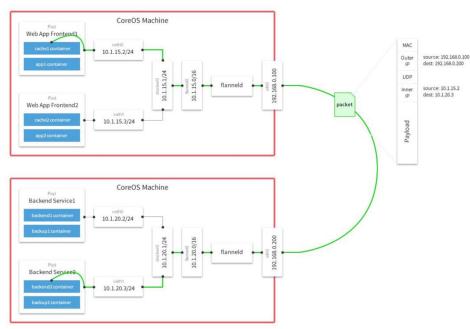

#### • OVS

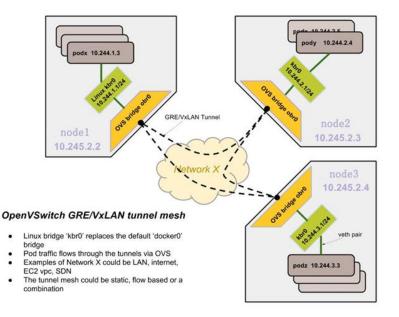

# Docker Swarm

# Docker Swarm Mode

- Docker Engine in swarm mode (since v1.12.0)
  - Cluster management
  - Scaling
  - Desired state reconciliation
  - Multi-host networking
  - Service discovery
  - Load balancing
  - Rolling updates
- Service: Central structure of the swarm system
  - Creating a service: specifying which container image to use and which commands to execute inside running containers

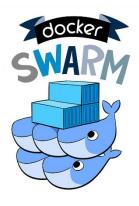

# **Docker Swarm Architecture**

- Manager nodes
  - Maintain cluster state
  - Schedule services
  - Serving swarm mode API
  - Multiple managers for fault tolerance
- Worker nodes
  - Execute containers
  - By default managers are also workers

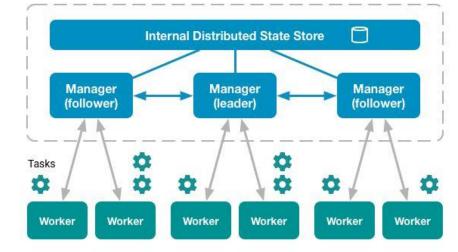

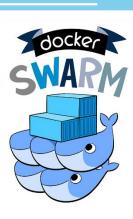

## Swarm Mode Networking

- Swarm mode routing mesh
  - access port on any node, the swarm load balancer routes request to an active container

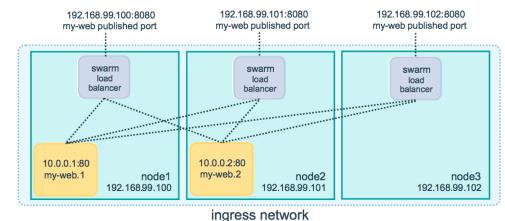

# **Containers and Cloud**

- Hosts can come from several different sources, including physical servers, virtual machines or cloud providers
- VMs and containers co-exist
- Docker
  - primarily a Linux-based container packaging technology
  - Microsoft has adopted and partnered with Docker as its containerization packaging standard for Azure

 $\mathbf{28}$ 

- Amazon ECS uses *Docker* images in task definitions to launch containers on *EC2* instances
- Google, 2014
  - everything at Google runs in a container
  - we start over 2 billion containers per week